**QueryStorm Crack**

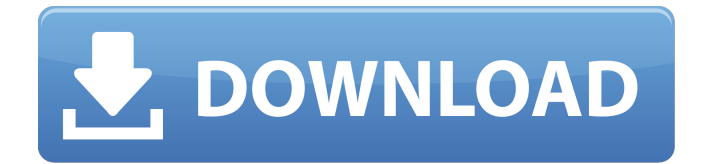

# **QueryStorm Crack + Download [32|64bit] [Updated-2022]**

The challenge: Request the completion of a union of some tables. Each of the tables (t\_home, t\_spa, t\_hotel) has a field named contact with multiple rows. We want to get the contact information from each row, so we only need one row per different combination of spa, hotel, or home Example data spa,hotel,contact 1,1,l1 1,2,l2 1,3,l3 2,1,l1 2,2,l2 2,3,l3 3,1,l1 3,2,l2 3,3,l3 Expected result: | spa | hotel | contact | | --- | ----- | ------ | | 1 | 1 | l1 | | 1 | 2 | l2 | | 1 | 3 | l3 | | 2 | 1 | l1 | | 2 | 2 | l2 | | 2 | 3 | l3 | | 3 | 1 | l1 | | 3 | 2 | l2 | | 3 | 3 | l3 | A: I would recommend something like this: (row, spa, hotel, contact) INNER JOIN (SELECT 1 AS row, 1 AS spa, 1 AS hotel, '11' AS contact UNION SELECT 2 AS row, 1 AS spa, 1 AS hotel, 'l2' AS contact ... ) ORDER BY row, spa, hotel, contact Assuming that all tables have a primary key that is row. Q: How to create a view that displays all the values from multiple tables I have three tables: Tasks(IDTask, Name) Assignment(ID

### **QueryStorm Crack + Free PC/Windows**

QueryStorm is a free Excel add-in developed by Codebase Tech with the purpose of making SQL a better tool for the masses. It is a tool able to work as an extension of any SQL database engine, a powerful spreadsheet tool, and a tool which is able to synchronize and export data both ways, from and to SQL and Excel. QueryStorm was created after collecting feedback from users of other SQL tools. This free Excel plugin is available for both Windows and Mac; and it is essentially a standalone (unofficial) product. QueryStorm Setup: First of all, you will need to download a ZIP archive file. Open it to install the add-in and the starter kit which features some sample files. Restart your computer once the installation is complete and accept the terms of use. Download & Install the free Excel add-in using the instructions above, you can also access the starter kit's documentation on the app's installation page. Important: The QueryStorm starter kit is a prerequisite of this add-in. Apart from that, the QueryStorm plugin includes its own starter kit, but you can also access most of the available libraries included in the pack. Those libraries make QueryStorm a good tool even if you are not interested in using it as an SQL addin. QueryStorm in Use: Install the required libraries from the QueryStorm starter kit and launch the interactive workbook by clicking on the tool's icon. If you like, you can access the SQL help file via the ellipses button. Or, you can explore the functions available in the workbook's help center. If you are connected to a database engine, you can load the data into the sheet. Moreover, you are able to create, insert, query, edit, and delete data. Additionally, you can format, autofill, extract, and quickly compare data. You can also get information about functions available. For instance, you can view their properties and execution parameters. Or, you can access the source code that the functions are made up of. Apart from that, you can do several other things such as define custom functions and functions to be used as a calculator. Finally, the QueryStorm SDK provides both an API and a DSL as well. Moreover, you are able to search for a specific function in the app's built-in tables. QueryStorm Supported SQL Databases: T 09e8f5149f

## **QueryStorm Crack+ [2022]**

Are you an experienced developer or a newbie and would like to find out more about the business world? A way to start is with an interaction with data stored in a database. It may seem like a simple task at first, but it is often a problem that needs extensive data analysis. Dataflow In order to analyze data, you need to connect to the database and view the data in a spreadsheet. This might be feasible, but its only an easy solution to the problem. Object-relational mapping The other approach is to map all the data to an object model and think about it as pure data. This can be a great programming practice, but not very efficient when it comes to dealing with all the database models available. Dataflow The second approach has its advantages and disadvantages. It can be pretty efficient if you have all the time in the world and you don't have to move the data from one database to another. But if you are working on a project that requires you to take new data into account, it will not be as powerful as the first method. Object-relational mapping The first approach is much more powerful. It is able to handle all of the database models available, and it is not limited to a particular type of database. But mapping data to objects can be both time-consuming, especially if you are dealing with a large amount of data. Queries What if you have a business that requires you to access all of the data within the database? Or what if you want to perform an update of the data or run a script that only a select number of data types can support? Dataflow You can implement all these data operations within the database engine. Or if you use an SQL database you can write a query in its native language. But how often do you need to perform the same tasks many times on the same data? Interactive workbooks The easiest solution is to create a workbook where you can view all of the information you need. But even in this case you have to perform calculations or run the queries in order to view the results. It is not a very efficient process. Object-relational mapping This is where the object-relational mapping comes into play. You can create a dataworksheet that contains the desired data and any other information that will be helpful for you. This type of solution is very powerful, and

### **What's New in the?**

"QueryStorm is a multilingual open source SQL server for development, testing, integration and deployment. It provides a simple GUI for generating scripts, running queries, optimizing queries and schema changes." QueryStorm offers quite a lot of tools and the developers are trying to make their suite as versatile as possible. If you are looking for a tool that could become your go-to solution for getting data out of a database and displaying it with a straightforward GUI, you might want to try QueryStorm. Pricing and Support QueryStorm is free and open source software (FOSS), and you can download it on GitHub. Also, the team behind this tool offers a 1-day trial and a 30-day money back guarantee. \*If you want to download QueryStorm directly, you can find the latest version at GitHub. Geezers and girls think alike. I just downloaded querystorm after I had discovered a nice tutorial on using it to transfer data from SQL Server to Excel on youtube. It works really well, I was able to upload queries, run them and export the data into Excel without the slightest complication or single mistake being made. I enjoyed the quick access to the database that was available in the querystorm interface. I downloaded it as a Microsoft Visual Studio Extension but even without it, it is great tool to learn SQL. Keep up the great work guys! P.S. I noticed that the download link on their site refers to a download that is over 10 years old!Social Nav Lil' Suzi and Caitlyn Know French From An English Book – Video Lil' Suzi and Caitlyn Know French From An English Book and Here's Where Their Favorite Shoe Crushes Come From September 9, 2017 By:Danielle Rose Advertisers Since this song was pretty popular on social media, we figured we'd capitalize on the nostalgia and share it with you guys. Suzi and Caitlyn, two adorable girls whose social media pages were recently uncovered on YouTube. These two read a French book together and completely nailed the pronunciation. Check out their adorable accents and French books below. According to their channel description, the girls have been reading books since they were small children, and now we know why. When they were little, their grandmother and great grandmother encouraged them to read books, showing them their favorite books every day. Suzi and Caitlyn also have a

### **System Requirements For QueryStorm:**

\* Game Mode: Single Player \* Please select the Campaign from the drop-down menu. \* Supported OS: Windows, Windows 7, Windows 8, Windows 8.1, Windows 10 \* Graphics card: HD 5000+ / NVIDIA GTX 500 series / AMD HD 3000+ / AMD HD 4000+ / Intel HD 4000 \* RAM:  $4GB+$  \* CPU: Intel Core i3 / Intel Core i5 / Intel Core i7 / AMD FX-4100 or higher \* DirectX: 11

Related links:

<https://www.mybeautyroomabruzzo.com/wp-content/uploads/2022/06/yazmzave.pdf> [https://theavtar.com/upload/files/2022/06/D3pkquwTRg1CGfArFJz2\\_08\\_03dd2fdbec084ec468bf63c65ebf0fc1](https://theavtar.com/upload/files/2022/06/D3pkquwTRg1CGfArFJz2_08_03dd2fdbec084ec468bf63c65ebf0fc1_file.pdf) [\\_file.pdf](https://theavtar.com/upload/files/2022/06/D3pkquwTRg1CGfArFJz2_08_03dd2fdbec084ec468bf63c65ebf0fc1_file.pdf) <http://balancin.click/vaio-care-and-vaio-update-uninstaller-crack/> <http://contabeissemsegredos.com/prime-desktop-3d-crack-license-key-for-windows/> [https://7smabu2.s3.amazonaws.com/upload/files/2022/06/LO5XLMTvlojzk8AxUyVx\\_08\\_189a0a5c99f9def0c8](https://7smabu2.s3.amazonaws.com/upload/files/2022/06/LO5XLMTvlojzk8AxUyVx_08_189a0a5c99f9def0c834dd54497cd59b_file.pdf) [34dd54497cd59b\\_file.pdf](https://7smabu2.s3.amazonaws.com/upload/files/2022/06/LO5XLMTvlojzk8AxUyVx_08_189a0a5c99f9def0c834dd54497cd59b_file.pdf) <https://serv.biokic.asu.edu/neotrop/plantae/checklists/checklist.php?clid=21472> <http://www.theoldgeneralstorehwy27.com/lacie-network-assistant-download-macwin/> [https://mia.world/upload/files/2022/06/QSlSzUsXKezGEWyvw1vr\\_08\\_03dd2fdbec084ec468bf63c65ebf0fc1\\_fi](https://mia.world/upload/files/2022/06/QSlSzUsXKezGEWyvw1vr_08_03dd2fdbec084ec468bf63c65ebf0fc1_file.pdf) [le.pdf](https://mia.world/upload/files/2022/06/QSlSzUsXKezGEWyvw1vr_08_03dd2fdbec084ec468bf63c65ebf0fc1_file.pdf) <https://news.mtkenya.co.ke/advert/ericsynth-crack-free-for-pc-latest-2022/> <https://casacostaalmeria.com/wp-content/uploads/2022/06/greyell.pdf> <https://www.nooganightlife.com/wp-content/uploads/2022/06/odygera.pdf> [https://n21.pl/wp-content/uploads/2022/06/Spherical\\_Panorama\\_Combination\\_Video\\_Player\\_Bundle.pdf](https://n21.pl/wp-content/uploads/2022/06/Spherical_Panorama_Combination_Video_Player_Bundle.pdf) <https://www.almawomenboutique.com/droplet-12-3-0-0-win-mac/> <https://edupedo.com/wp-content/uploads/2022/06/ooRexx.pdf> <https://macroalgae.org/portal/checklists/checklist.php?clid=9439> <https://www.herbariovaa.org/checklists/checklist.php?clid=21473> https://telebook.app/upload/files/2022/06/FpOrbWKg7ceZl8jMEaZO\_08\_03dd2fdbec084ec468bf63c65ebf0fc1 [\\_file.pdf](https://telebook.app/upload/files/2022/06/FpOrbWKg7ceZl8jMEaZQ_08_03dd2fdbec084ec468bf63c65ebf0fc1_file.pdf) <https://delicatica.ru/2022/06/08/rainbowcrack-0-6-1-download-pc-windows/> <https://badgercreek.com/?p=19849>

<http://www.naglobalbusiness.com/article/icon-sushi-crack-free-download/>